# UR DE LA REUNION

# Produire une ressource accessible ce n'est pas si compliqué

# Au commencement, il y a les bonnes pratiques

# S'exprimer simplement : ça tombe sous le sens

Vos interlocuteurs peuvent être fatigués, avoir des problèmes de concentration ou tout simplement, avoir un nombre phénoménal de documents à lire. Facilitez-leur la vie en vous exprimant le plus simplement possible : pas de figure de style, phrases courtes, une idée par phrase, à la voix active de préférence.

L'article 2 de la Convention relative aux droits des personnes handicapées (CRDPH) en est le parfait contre-exemple :

« On entend par "aménagement raisonnable" les modifications et ajustements nécessaires et appropriés n'imposant pas de charge disproportionnée ou indue apportés, en fonction des besoins dans une situation donnée, pour assurer aux personnes handicapées la jouissance ou l'exercice, sur la base de l'égalité avec les autres, de tous les droits de l'homme et de toutes les libertés fondamentales ».

Bref, l'aménagement raisonnable, c'est faire de son mieux sans que ça conduise au dépôt de bilan. C'est évidemment une boutade, mais bien plus facile à comprendre que le texte auquel elle fait référence.

#### Paf l'acronyme : bienvenue en enfer

Si vous entendez parler de PAF, peut-être cela va évoquer quelque chose pour vous. Mais êtes-vous certain que votre interlocuteur connait cet acronyme et / ou qu'il l'emploie dans le même sens que vous ?

Parce que PAF, selon d'où on vient, les gens qu'on fréquente, ou encore son métier, ça peut vouloir dire des choses bien différentes :

- Patrouille de France, la patrouille acrobatique officielle de l'Armée de l'air française.
- Police aux frontières, direction de la Police nationale française chargée du contrôle des frontières.
- Plan académique de formation, ensemble des formations offertes par les académies aux enseignants de l'Éducation nationale en France.
- Paysage audiovisuel français, expression familière en France pour désigner l'aspect de la télévision et de la radio françaises.
- Pièces à fournir, pour les courriers administratifs.
- Parcours aventure en forêt…

Alors ayez pitié de vos interlocuteurs et expliquez vos acronymes à chaque première utilisation dans un document.

#### Les accents : ce n'est pas facultatif

Avant, on avait la machine à écrire. Accentuer les majuscules était une vraie gageure. Le numérique a changé tout ça. Il suffit aujourd'hui de connaître les bonnes combinaisons de touches et le tour est joué.

#### [Sur le site du projet voltaire](https://www.projet-voltaire.fr/culture-generale/accent-majuscules-capitales/) nous pouvons lire :

« En français, l'accent a pleine valeur orthographique. Son absence ralentit la lecture, fait hésiter sur la prononciation, et peut même induire en erreur. » L'oublier, si l'on suit cette logique, constitue une faute d'orthographe !

Un exemple (classique) pour vous en convaincre. Imaginons qu'un drame se déroule dans un hôpital psychiatrique et qu'un journal titre, en capitales : UN INTERNE TUE. Considérant que les lettres pourraient être accentuées, cette phrase peut donner lieu à quatre interprétations différentes :

- un interne tue
- un interne tué
- un interné tue
- un interné tué.

Un seul accent vous manque et tout est chamboulé Fin de citation.

Une autre raison et non des moindres pour ne jamais oublier les accents, c'est que des personnes peuvent lire vos documents en utilisant une synthèse vocale. C'est le cas des non-voyants. Et comme nous l'avons vu, un accent peut changer tout le sens d'un mot. La synthèse vocale lit ce qui est écrit. Mettre les accents, c'est éviter les contre-sens.

# 7 règles

Respectez-les, et vous aurez déjà un bon niveau d'accessibilité

- Je structure ma page en utilisant correctement les différents niveaux de titres
- J'utilise les listes à puces ou numérotées à bon escient
- Je fais attention au contraste entre le texte et le fond pour qu'il soit suffisant
- J'écris des liens compréhensibles et je bannis les "cliquez-ici"
- J'utilise les images de manière accessible, en n'oubliant pas l'alternative lorsque nécessaire
- Je proscris les pdf images (scan) ou je fournis une alternative accessible qui permet la lecture vocale et la recherche de mots
- Je ne justifie pas mon texte et je ne fais pas de sauts de lignes multiples

# La hiérarchie des titres ne se discute pas

Un document doit au moins avoir un titre. Et pour aider à la navigation à l'intérieur d'un document, pensez à le structurer, c'est à dire découpez-le en parties logiques. Si le titre du document est un titre de niveau un, les sous-parties du document seront de niveau deux, et les sous-parties de ces sous-parties de niveau 3 et ainsi de suite. Les logiciels de bureautique proposent des niveaux de titre dont l'habillage est prédéfini. Ce qu'il ne faut pas faire, c'est utiliser un de ces styles, parce que la mise en forme plait. Si on choisit un niveau de titre, c'est que ça a du sens en termes de structuration du document. Cela ne doit pas être purement esthétique. Derrière cette structure se cache une sémantique que les moteurs de recherche comprennent et utilise dans le référencement.

#### Les listes ont du sens

Il y a deux types de liste : les listes ordonnées et les listes non-ordonnées Les listes ordonnées doivent être utilisées pour énumérer des choses dont l'ordre importe, comme pour une recette :

- 1. Casser 2 œufs
- 2. Mélanger dans 20 cl de crème liquide
- 3. Verser sur la tarte

Si aucun ordre n'est requis, on utilise la liste non ordonnée. Le cas typique est l'inventaire :

- 3 livres
- 2 revues
- 1 dictionnaire
- 1 carte géographique

Une liste est constituée par l'utilisation de l'outil de liste. Utiliser des tirets est incorrect :

- 3 livres
- 4 revues
- 1 dictionnaire,

Ils seront lus par les synthèses vocales comme « tiret 3 livres, tiret 4 revues, tiret 1 dictionnaire ».

#### Indispensables contrastes

Texte

Il vous arrive de plisser les yeux pour lire un texte à cause d'un fond inadapté qui vous empêche de voir clairement les caractères : vous êtes face à un problème de contraste.

Les usagers doivent pouvoir lire aisément vos documents numériques.

La lisibilité s'obtient grâce à un contraste suffisant entre le texte écrit et le fond sur lequel il est disposé. Un contraste élevé s'obtient en choisissant une couleur de fond claire avec de l'écriture très foncée ou inversement.

Nous vous recommandons d'éviter les associations bleu turquoise et blanc ou l'orange et blanc qu'on rencontre dans nombre de documents.

Ne vous fiez pas forcément à votre vue : tout le monde ne voit pas comme vous. Surtout après 50 ans. Utilisez, si vous le pouvez, des outils de mesure.

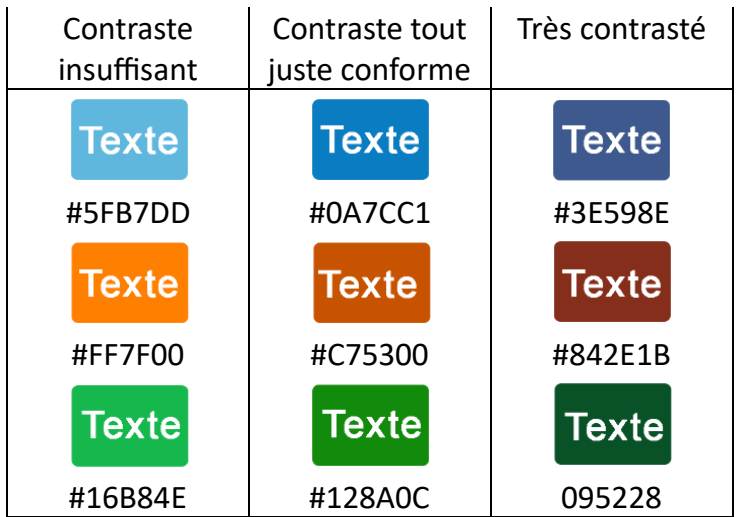

Pour aller plus loin : [télécharger l'outil Colour Contrast Analyser \(site en Anglais\).](https://www.tpgi.com/color-contrast-checker/) Si le contraste est insuffisant, vous pouvez trouver une combinaison conforme sur [le](https://app.contrast-finder.org/)  site [contrast finder.](https://app.contrast-finder.org/)

Et pour un peu d'inspiration, visiter [le site randoma11y \(en Anglais\)](https://randoma11y.com/)

# À bas le cliquez ici

L'étiquette de lien est le groupe de mots sur lequel on clique pour aller sur la page ou le document en référence. Cette étiquette doit être pertinente et indiquer à celui qui va cliquer ce à quoi il doit s'attendre.

Si nous avons la capacité de parcourir un document en diagonale pour nous arrêter sur le contenu qui nous intéresse, une personne lisant un document avec une synthèse vocale, pourra le faire, en allant de lien en lien, ce qui lui évitera de tout lire. Mais si elle ne trouve que des liens « cliquez ici », sans le contexte, elle ne pourra pas savoir à quoi cela correspond, et par conséquent, elle perdra du temps au lieu d'en gagner.

Cliquez ici est aussi un non-sens côté référencement, puisqu'il ne donne aucune indication sur le nature de ce qu'on va chercher « en cliquant ici ».

Nos recommandations pour les liens :

- Pour chaque étiquette de lien : faire des formulations claires et explicites sur l'action qui va être déclenchée
- Proscrire le "cliquez ici"
- Pour un lien vers une page ou un autre site : précisez où le visiteur va être redirigé
- Pour une image, faites la même chose dans l'alternative à l'image.
- Pour les fichiers, indiquez l'extension, et le poids du fichier à la fin du lien. Exemple : [Télécharger la fiche de présentation de la Mission handicap \(pdf ; 1,1](https://www.univ-reunion.fr/wp-content/uploads/2022/11/Flyer_A5__Fiche_Mission_Handicap_.pdf) [Mo\)](https://www.univ-reunion.fr/wp-content/uploads/2022/11/Flyer_A5__Fiche_Mission_Handicap_.pdf)

#### [Le](https://www.univ-reunion.fr/wp-content/uploads/2022/11/Flyer_A5__Fiche_Mission_Handicap_.pdf)s images

C'est peut-être la partie la plus délicate à maîtriser en termes d'accessibilité pour un producteur de contenu, car il faut savoir :

- Quand écrire une alternative
- Comment on le fait dans chaque outils qu'on utilise
- Comment écrire une alternative pertinente
- Comment écrire une description détaillée quand c'est nécessaire, sans rien oublier.

#### *Quand écrire une alternative ?*

Une image placée dans un document peut être informative : elle véhicule des informations utiles. Ou au contraire, elle peut être purement décorative : si on la supprime, on ne perd aucune information.

Pour chaque image porteuse d'information, une alternative textuelle doit être renseignée. L'alternative n'est pas visible quand l'image est affichée, mais elle est lue par les synthèses vocales des personnes non voyantes.

L'alternative doit être la plus pertinente possible en restituant toute l'information portée par l'image.

Si l'information est longue (plus de 150 caractères), il faut alors créer une description détaillée. L'alternative à l'image doit annoncer cette description. Cela doit être automatique pour toutes les infographies. Exemple [du port du masque.](https://numerique.univ-reunion.fr/les-images-1/image-complexe-1)

## La mise en forme

#### *Proscrire la justification*

C'est pas qu'on est des rebelles, mais ça gène la lecture pour certains publics en rajoutant des espaces blancs. Et c'est d'autant plus flagrant sur les petits écrans comme les téléphones. La justification se pratique en imprimerie, pour produire des supports qui seront de toute manière inaccessibles aux aveugles et mal-voyants. Or le numérique est l'espace où nous avons la possibilité d'inclure ces publics.

#### *Pas de ligne surnuméraire*

La mise en forme est gérée par des feuilles de style. Un retour chariot définit un nouveau paragraphe.

Les lignes vides surnuméraires peuvent donner une mauvaise information aux synthèses vocales qui l'interpréteront comme une fin de contenu et ainsi louper la suite.

# Le PDF accessible : Bienvenue dans la jungle

En termes de distribution de fichiers, les PDF sont très utilisés, mais ils sont rarement accessibles, car comme tout document et encore plus pour ce type-là : il faut penser accessibilité dès la conception. Un PDF qui n'est pas pensé accessible n'aura aucune chance de l'être. Il pourra même être totalement illisible, si c'est la version image qui est utilisée.

Un PDF image, c'est typiquement, un document scanné. On les reconnait facilement : on ne peut faire aucune recherche à l'intérieur, et la synthèse vocale n'est pas capable d'en lire le contenu informatif. Le texte n'est pas du texte : c'est une photographie du texte. Outre ce problème d'accès au contenu, les pdf images ont aussi le gros désavantage de peser lourd dans la grande majorité des cas et donc d'être longs au téléchargement ou à l'affichage.

#### *Comment créer un PDF accessible ?*

Nous partons de Word, et nous exportons en tant que PDF : Enregistre sous/ Format d'exportation PDF / option « idéal pour la distribution électronique et l'accessibilité » Et nous passons ensuite le fichier produit à la moulinette de Adobe Acrobat Pro, avec les actions suivantes :

- 1. Sélection de l'outil d'accessibilité
- 2. Vérification de l'accessibilité
- 3. Lecture des résultats

Si vous avez structuré votre documents avec la hiérarchie des titres et pensé aux alternatives à l'image dès lors que c'est pertinent, vous aurez peu d'alerte, mais il y en a 2 qu'il faudra vérifier grâce aux propriétés du documents (Fichier / propriétés ) :

- La présence d'un titre pertinent dans le champ correspondant de l'onglet « Description »
- La sélection d'une langue dans l'onglet « Avancées », « Options de lecture » et son exactitude. Si la langue ne correspond pas à celle du document, cela est

susceptible de tromper les synthèses vocales pour la lecture et sera dommageable au bon référencement.

## **Bonus**

#### La couleur

La population de personnes percevant la couleur de façon dégradée est non négligeable (8 % chez les hommes). Si la couleur rend nos pages plus attractives, elle ne doit jamais tromper le lecteur. C'est pourquoi, l'information ne doit jamais être portée par la couleur seule. Pour un graphique ou une figure :

- Compléter la couleur par un élément de texture distinctive (hachures, points, croix…)
- Rattacher par un trait la légende aux secteurs concernés s'il n'y a pas de texture (exemple [de la page sur le daltonisme sur le site d'Atalan,](https://www.atalan.fr/agissons/fr/daltonisme.html) en scrollant un peu).

#### Les vidéos

#### *Trois obligations légales*

Avec toute vidéo, on doit trouver les trois éléments suivants :

- Des sous-titres, dans la même langue que la vidéo
- Une transcription de tout ce qui se dit et ce qui se passe dans la vidéo
- Une audiodescription si nécessaire

Retrouver [les définitions de ces trois grands principes](https://www.accede-web.com/notices/editoriale-modele/utiliser-correctement-les-contenus-riches-et-multimedias/savoir-gerer-les-videos-accessibles-transcription-sous-titres-et-audiodescription/) sur le site AcceDe Web Consultez [un service premium en termes de vidéo accessible,](https://demovideo.francetvaccess.fr/) chez France TV Access

#### *Deux grands principes*

- Tout ce qui est dit doit pouvoir être lu
- Tout ce qui est écrit doit pouvoir être entendu

#### *Audiodescription*

L'audiodescription doit permettre à tout moment de comprendre le contexte : où on est et qui parle. Elle est d'autant plus efficace si elle est pensée a priori, et que des espaces suffisamment longs lui sont consacrés pour qu'elle ne morde pas sur le dialogue. Dans l'idéal, on peut concevoir ses vidéos de manière à rendre l'audiodescription inutile, en vocalisant tout ce qui est écrit sur l'écran, et en présentant toujours à haute voix qui parle.

#### Mentions légales

Auteur : Service Web et Accessibilité Numérique de l'université de La Réunion Date de version : 8 novembre 2023 [Licence créative commons](https://creativecommons.org/publicdomain/zero/1.0/legalcode.fr) 0